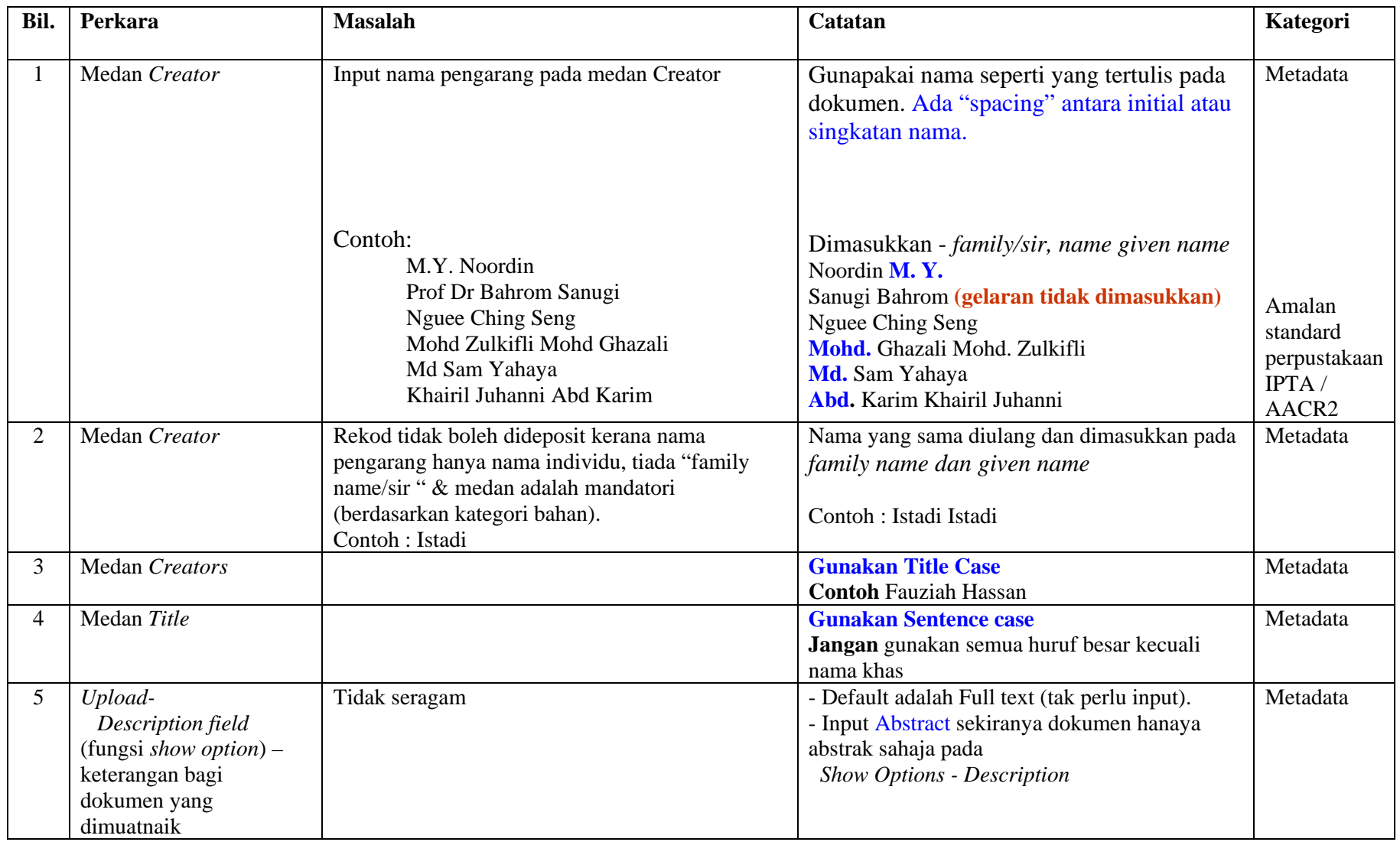

## **Masalah Berkaitan Menginput Maklumat Pada UTM-IR / Perkara-perkara Yang Berkaitan**

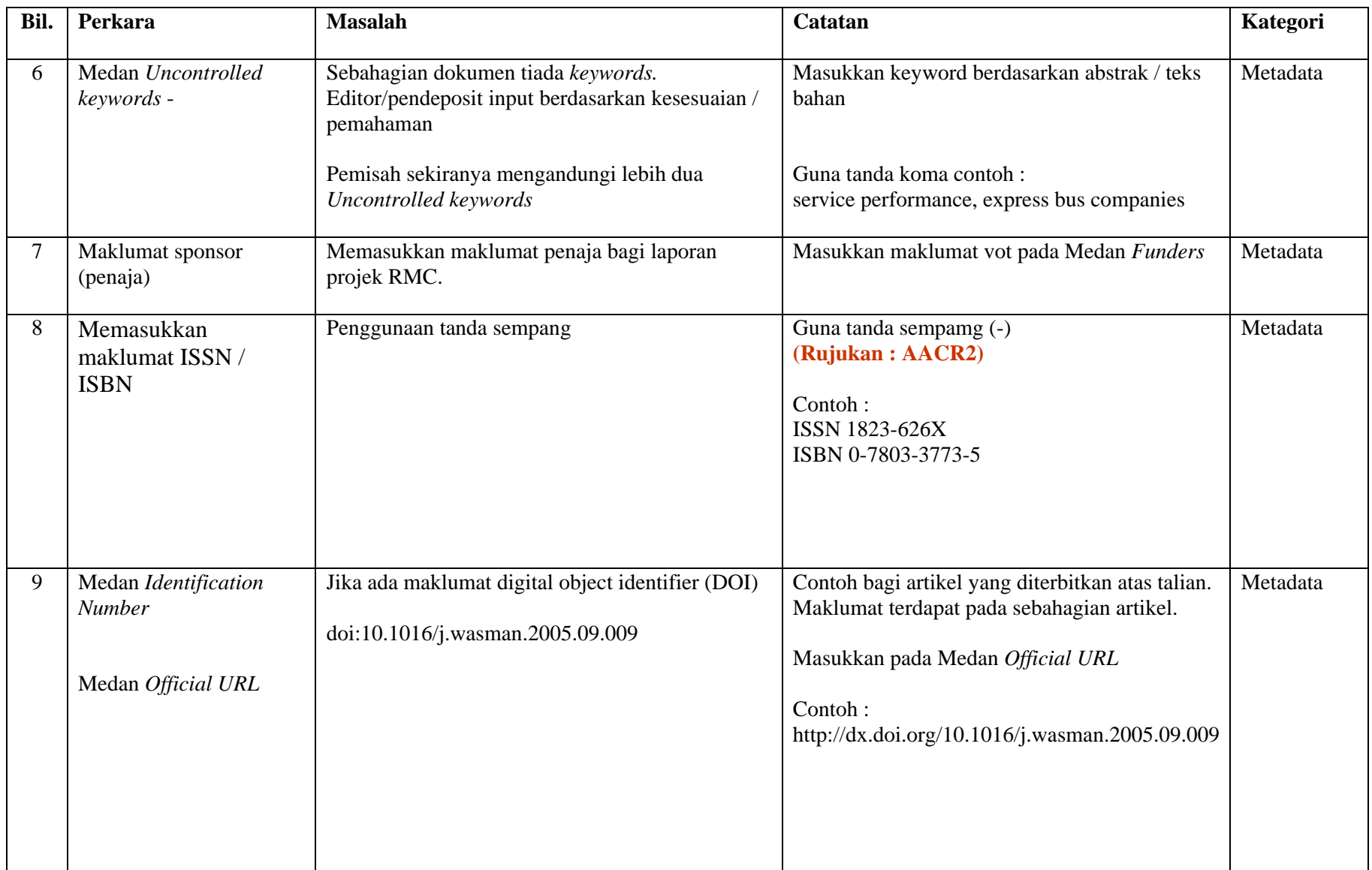

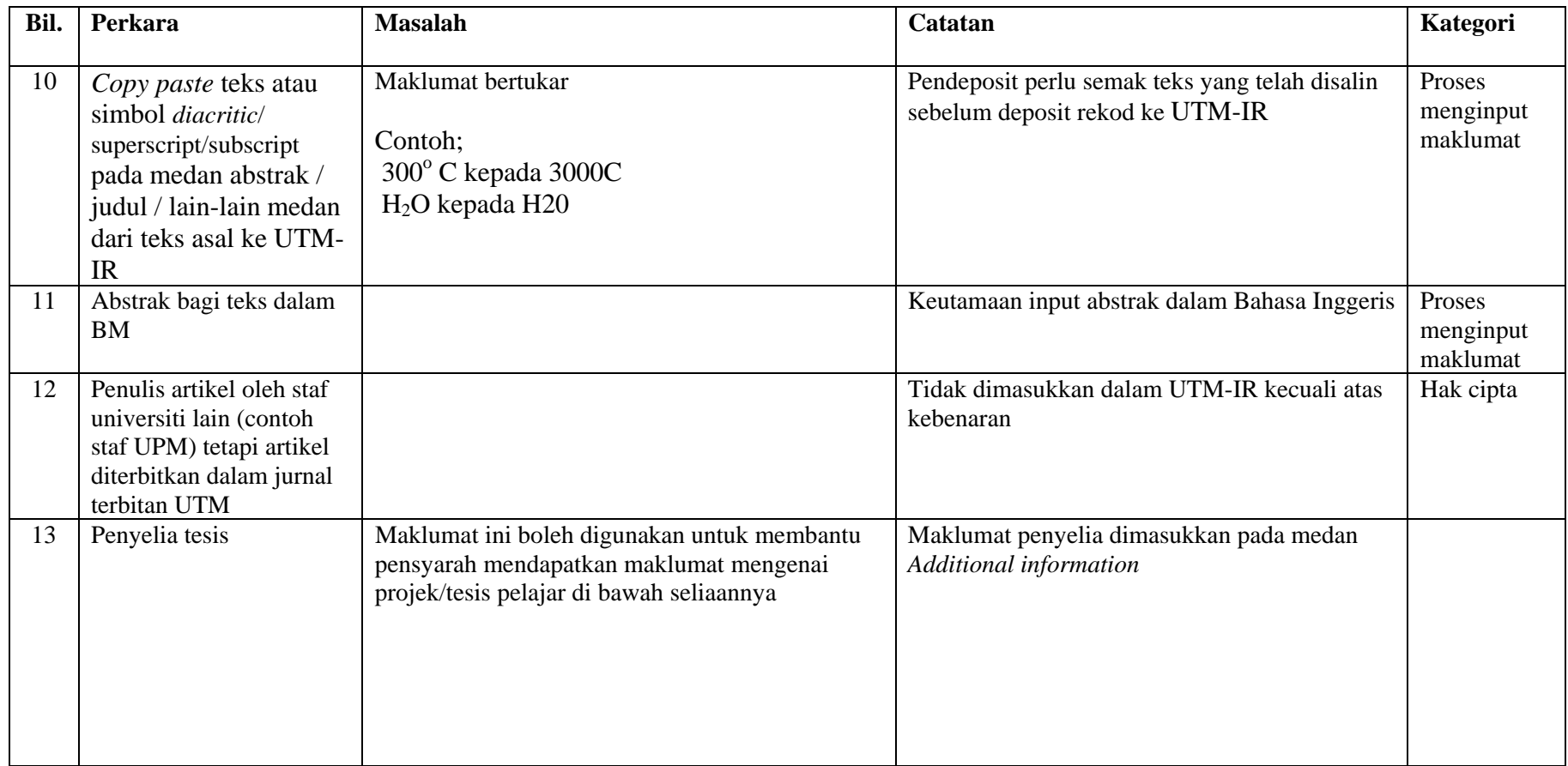

*Kemaskini : 28 Jun 2010*